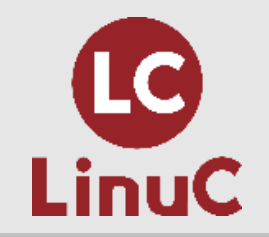

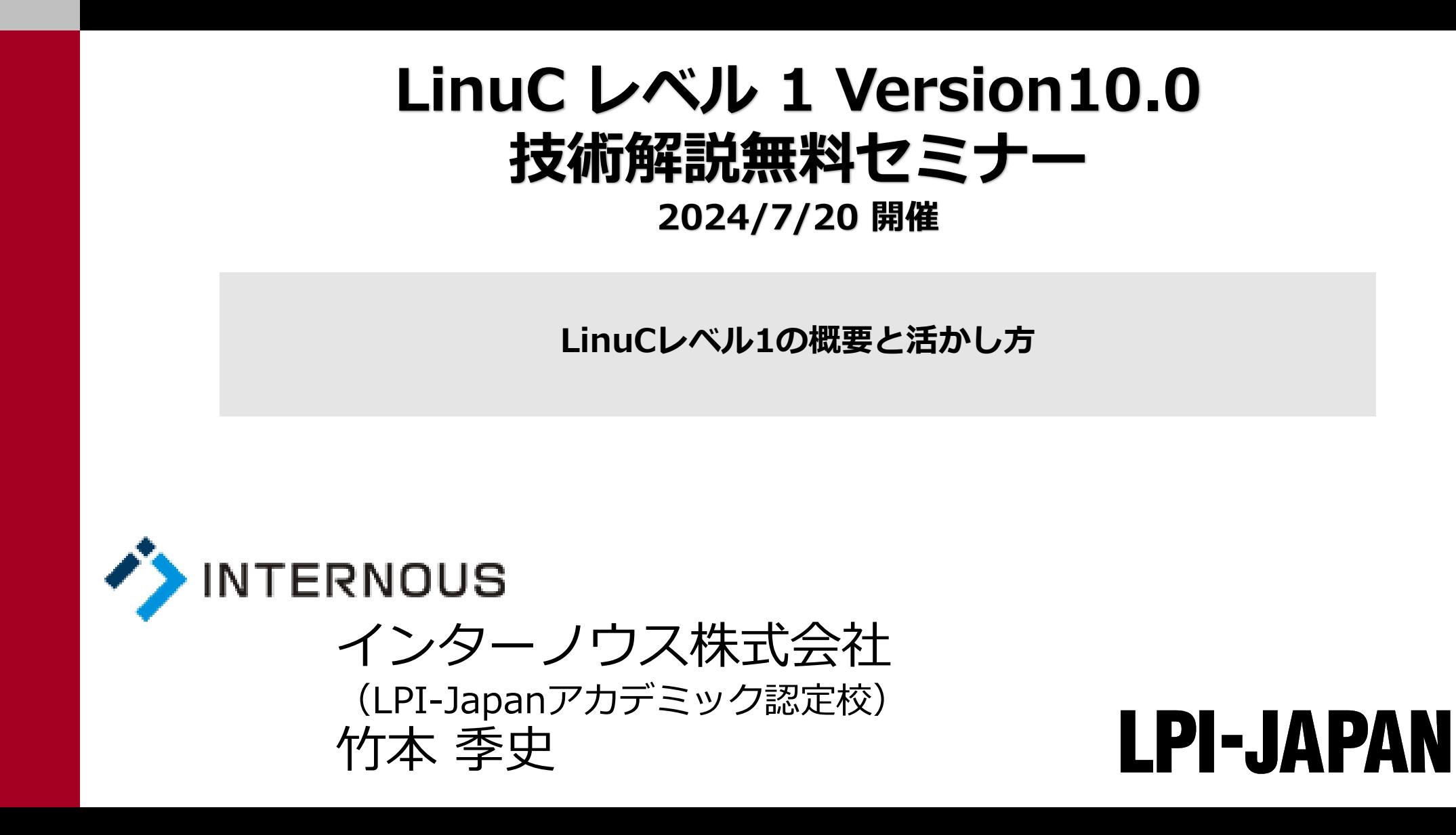

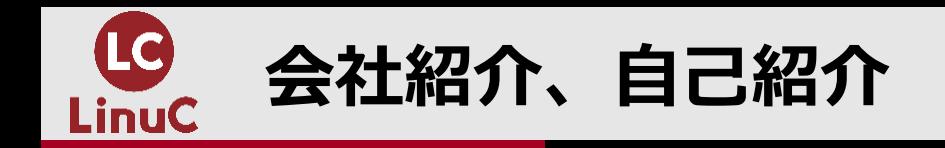

# ■会社紹介 : インターノウス株式会社

- ●人材紹介サービス、人材派遣/SESサービス、IT未経験者の教育及び就職支援 サービス、法人研修サービス
- ●未経験からインフラエンジニアやプログラマーになりたい方へ、無料で研修と 就職支援サービスを行っています。

<https://programmercollege.jp/session/>

# ◼**自己紹介:竹本 季史(たけもと ときふみ)**

- ●IT業界で約10年間勤務後、インターノウス株式会社エンジニアカレッジ講師。
- ●これまで約1000人を未経験者からエンジニアに養成。Linuxサーバー(メール、 OpenSSH、シェルスクリプト、DB、監視、演習)を担当。
- ●LinuCレベル1バージョン10.0の差分教材で「仮想マシン・コンテナの概念と 利用」を執筆。

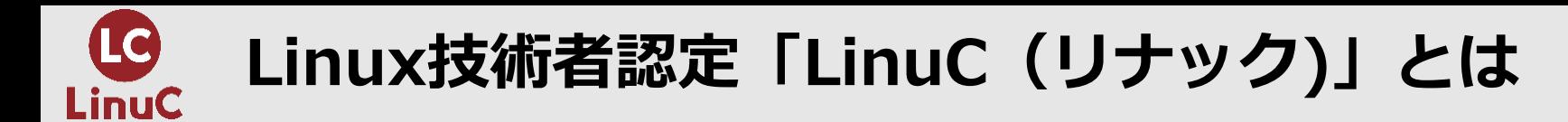

# ■**LinuCとは**

クラウド/DX時代のITエンジニアに求められるシステム構築から運用管理に 必要なスキルを証明する技術者認定です。

### ✔ クラウド活用に役立つスキルの習得

- オンプレミス/仮想化・コンテナを問わず様々な環境下でのサーバー構築
- 他社とのコラボレーションの前提となるオープンソースへの理解

### ✔ 習得できるスキルが実践的

問題作成にはトップエンジニアも参加するコミュニティ内の意見を 取り込むことで、本当に必要な内容を網羅的に盛り込んでいます。

### ✔ 上流工程を担うアーキテクトの領域までカバー

システムの運用管理からアーキテクチャ設計までの4つのレベルを ひとつずつ習得していくことで、活躍できるエンジニアとして必要な スキルを網羅的に身につけていくことができます

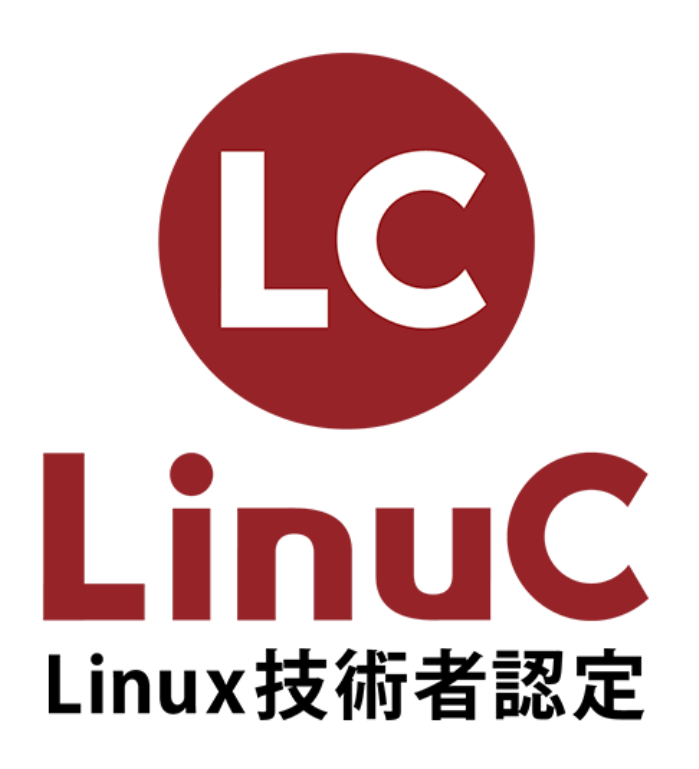

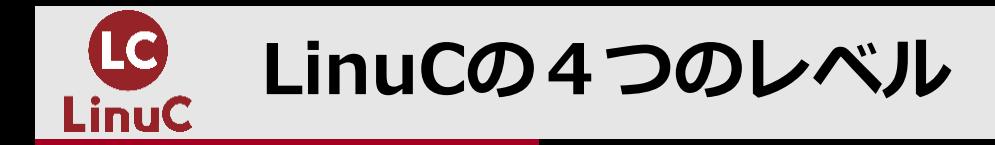

LinuCは、サーバーの運用管理からアーキテクト設計まで、システム開発・ 運用に必要な知識とスキルを体系立てて習得することができます。

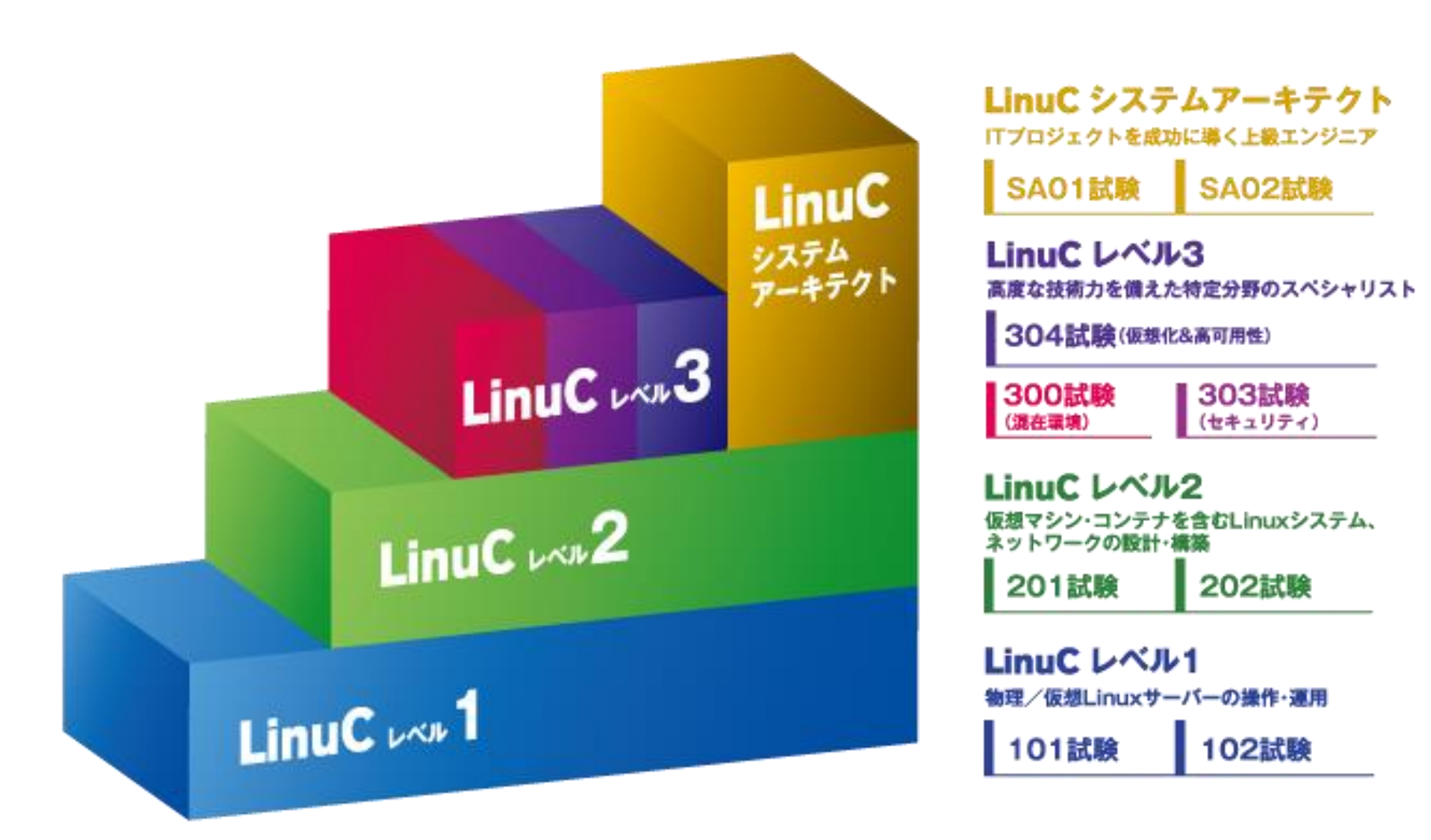

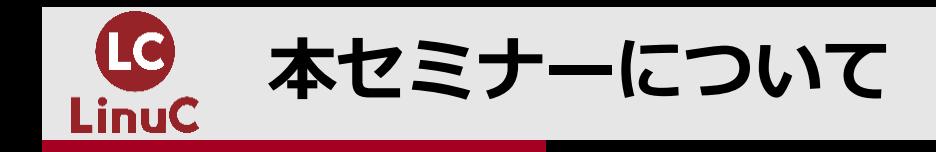

- **解説する主題・内容**
	- 本セミナーは個別の主題の解説ではなく、LinuC101とLinuC102の主題の中からいくつかをピ ックアップして業務でどのようにLinuxが使われるのかの概要を解説します。

### ■ **参加者の想定スキルレベル**

- これからLinuxを学習しようと考えている方
- LinuC101、102の受験を考えている方
- IT業界に興味があり、キャリアチェンジを考えている方

### ■ **セミナーのゴール**

- LinuC101、102の試験範囲の概要を理解することができる
- Linuxを使ってどのような業務が可能になるかを理解することができる

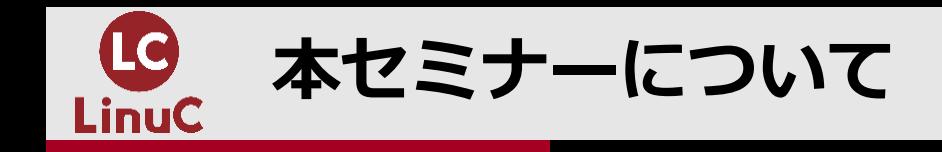

- **解説するポイント**
	- LinuCレベル1の試験範囲がどんな場面で、どのように業務に役立つのかを知るために、サ ーバーを扱う業務を2つの段階に分けると整理がしやすいです。
	- **本セミナーでは、「サーバー構築」段階について取り扱います。**

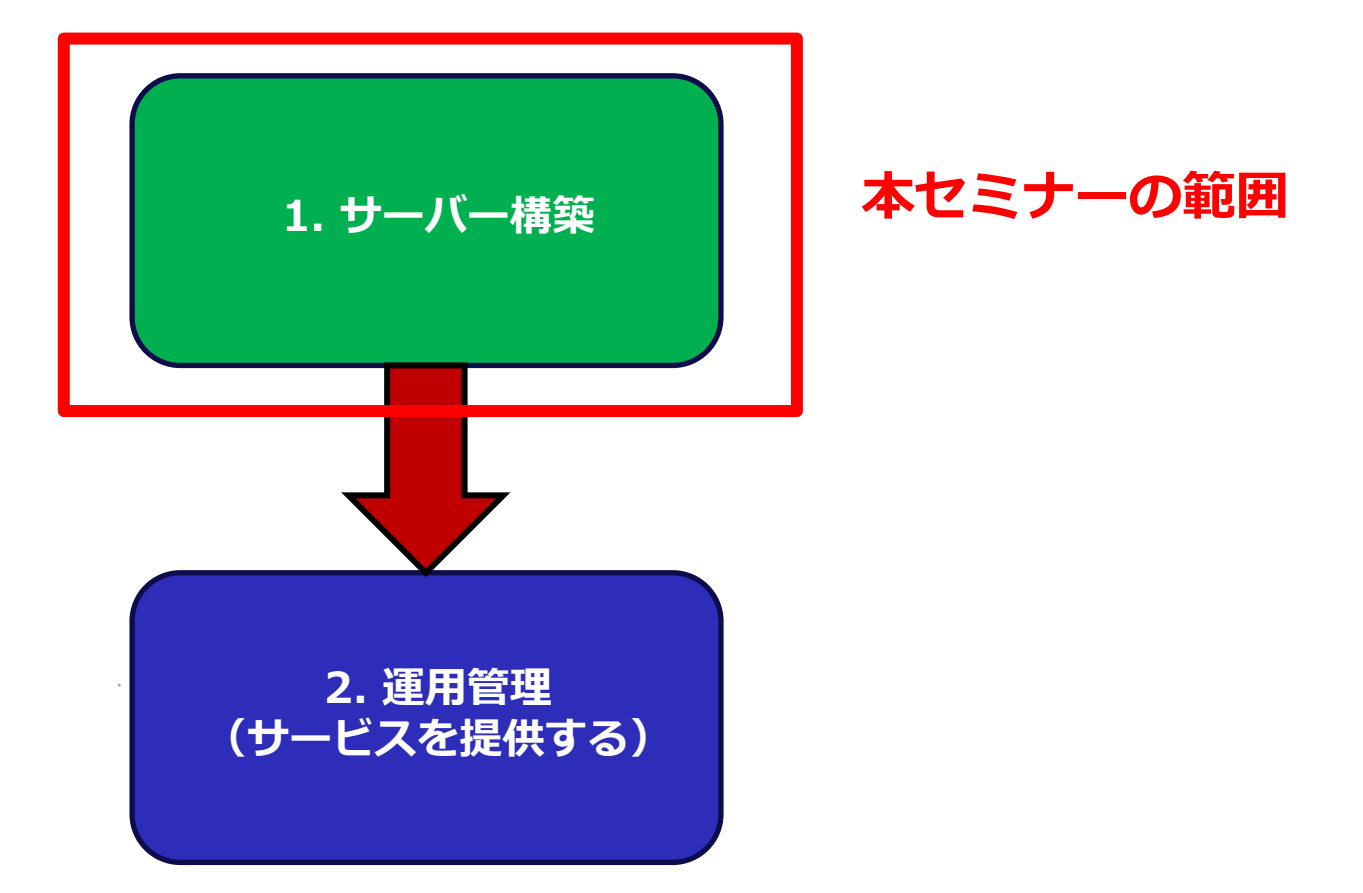

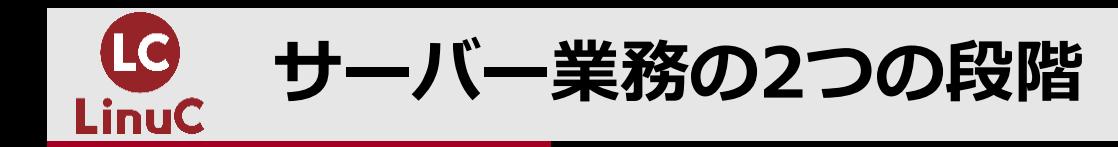

### **1. サーバー構築**

- ⚫ 顧客の要望するシステム要件に基づき、システムの設計を行い、Linuxサーバーを構築します。 この段階では以下のような作業を行います。**(※本セミナーの範囲)**
	- ⚫ サーバーの設置とOSインストール
	- ⚫ 初期設定
		- ⚫ ネットワーク設定 (IPアドレス、ルーティング、ファイアウォールなど)
		- 時刻同期設定 (NTPなど)
		- ログ設定 (ログローテーション、ログ監視など)
	- ⚫ 必要なソフトウェアのインストールと設定 (Webサーバー、データベースなど)

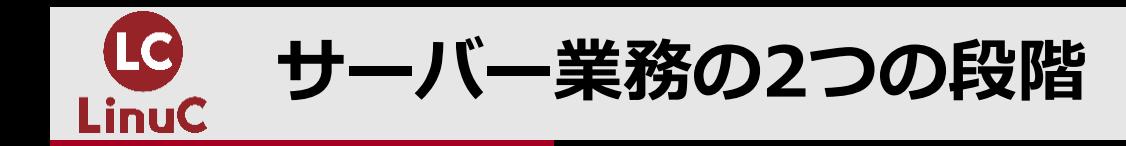

### **2. 運用管理(サービスを提供する)**

- ⚫ 構築したLinuxサーバーを安定稼働させ、顧客にサービスを提供し続ける段階です。 この段階では以下のような作業を行います。**(※本セミナーの範囲外)**
	- ログ監視 (エラーログ、アクセスログなど)
	- パフォーマンス監視とチューニング
	- セキュリティ対策 (脆弱性対策、不正アクセス対策など)
	- 重要データのバックアップ
	- ⚫ 定期的なメンテナンス (セキュリティアップデートなど)
	- 定型業務の自動化 (スクリプト実行、ジョブスケジューリングなど)

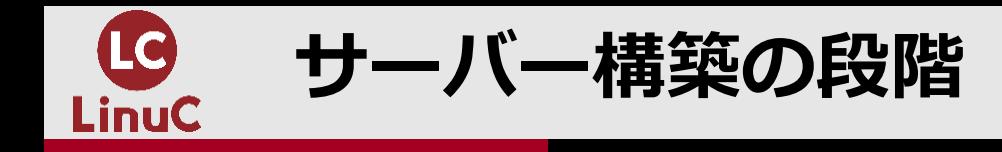

# **サーバー構築の段階**

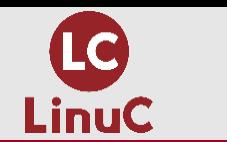

**サーバー構築段階の全体像**

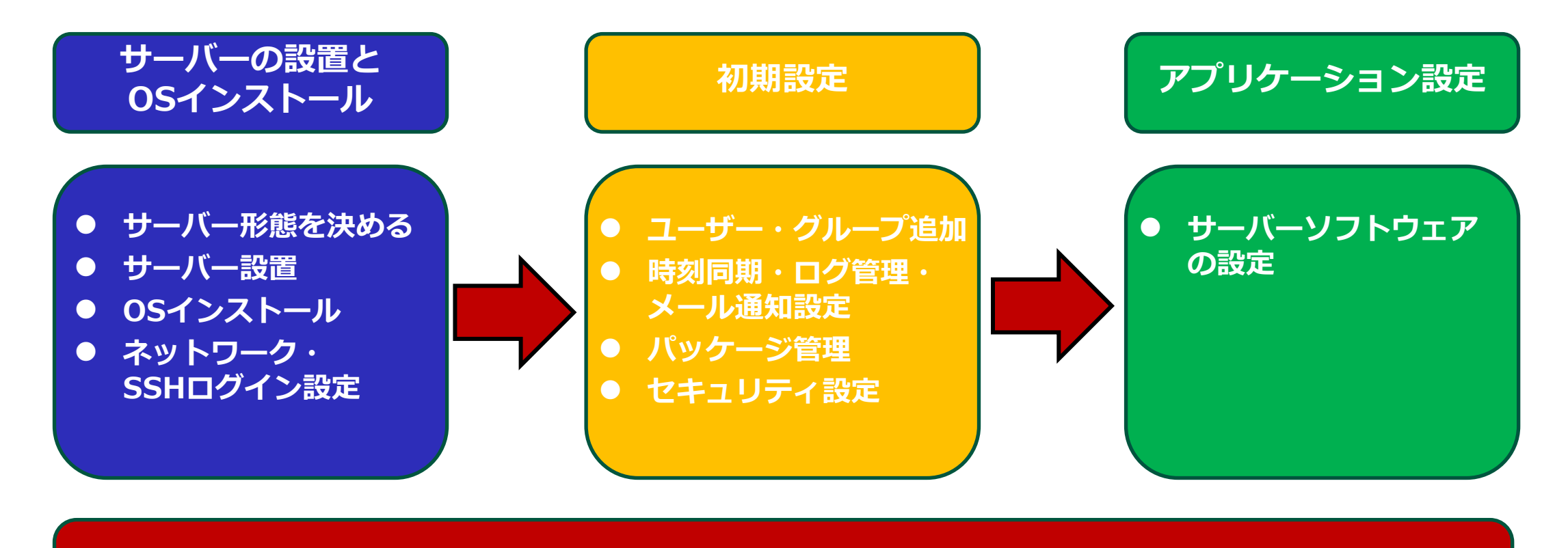

**Linuxの基本操作**

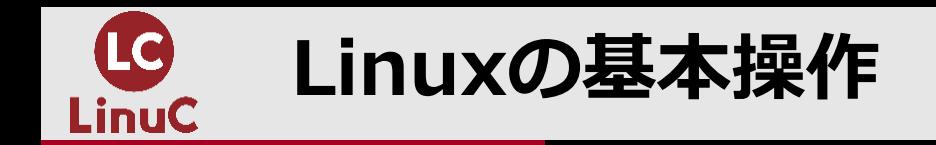

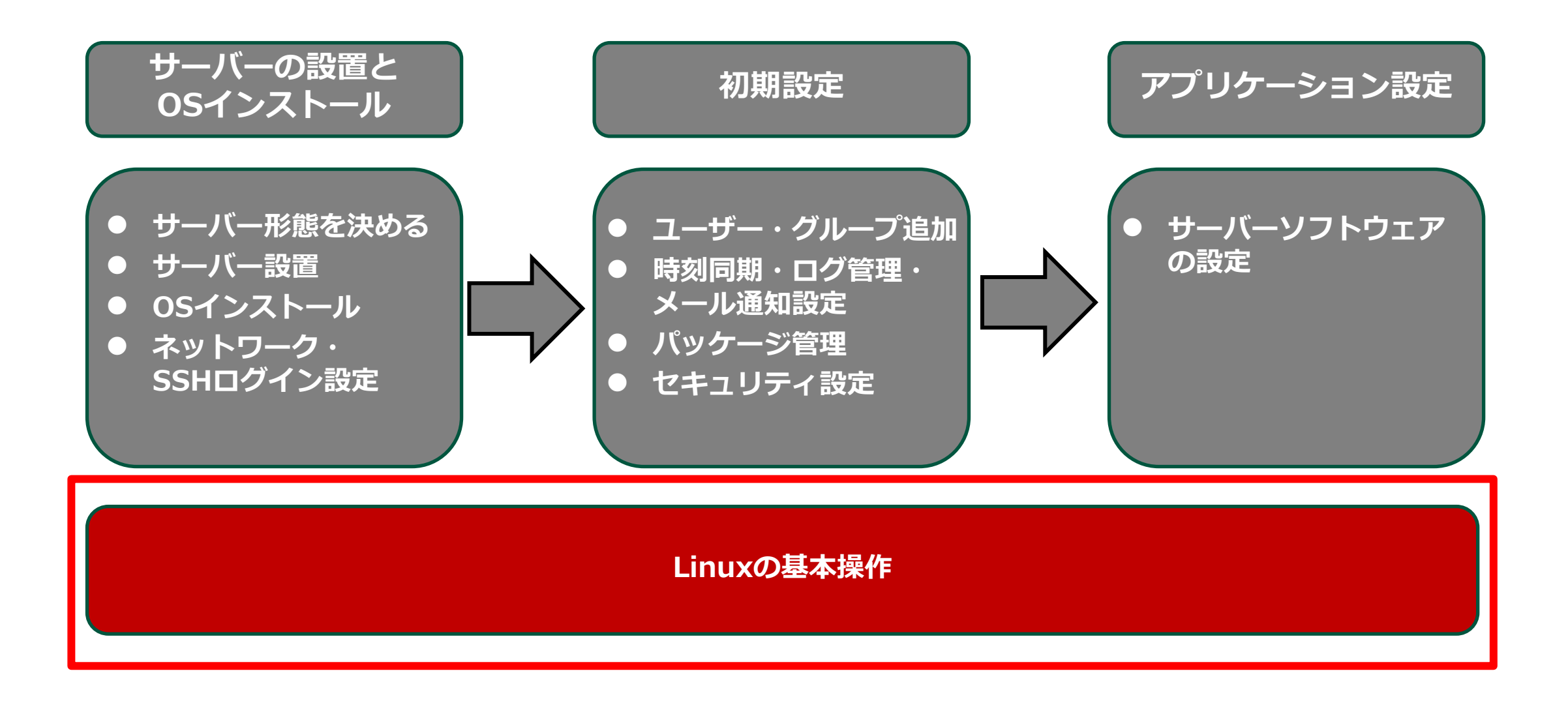

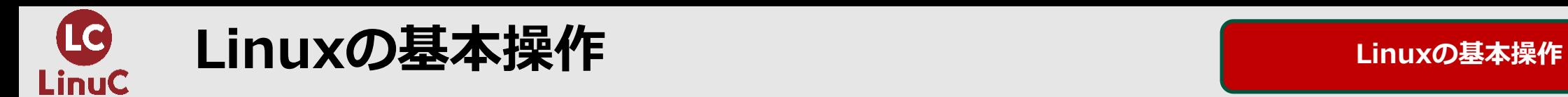

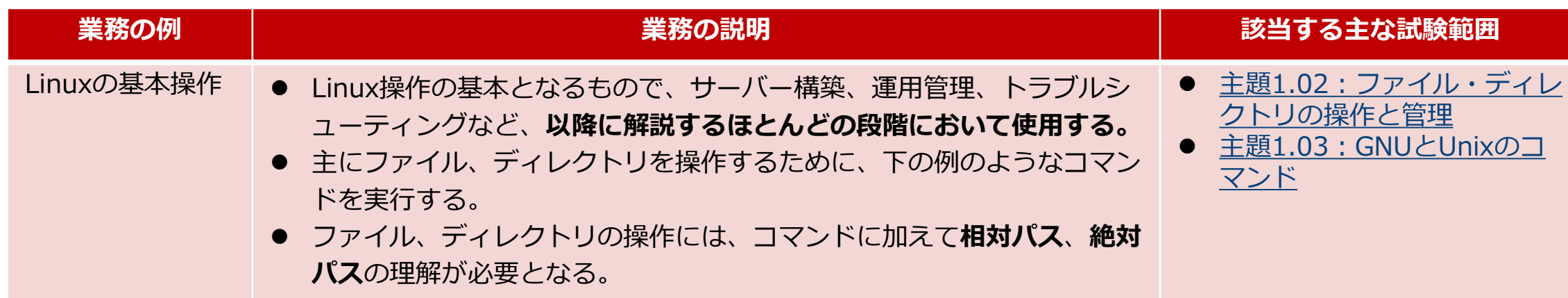

ファイルやディレクトリを操作するコマンド例

- 作成 : touch, echo, mkdir
- 確認 : Is, cat, less, head, tail
- 移動、コピー :mv, cp
- 編集 :vi
- アクセス権限 : chown, chgrp, chmod
- 削除 :rm, rmdir
- リンク :ln
- アーカイブ・圧縮:tar
- 検索 :find
- 文字列検索 :grep
- 置換 :tr, sed
- 入力元出力先変更:リダイレクト
- 出力結果を入力 :パイプ

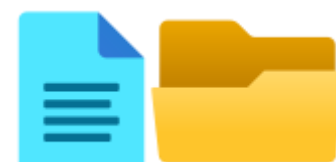

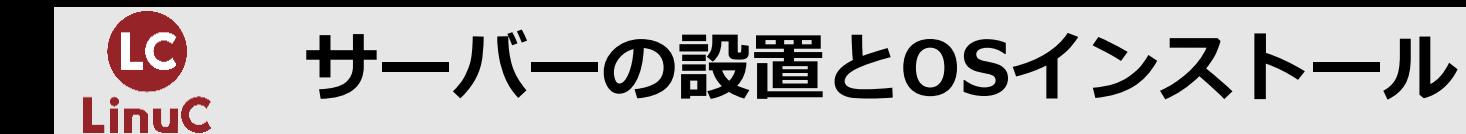

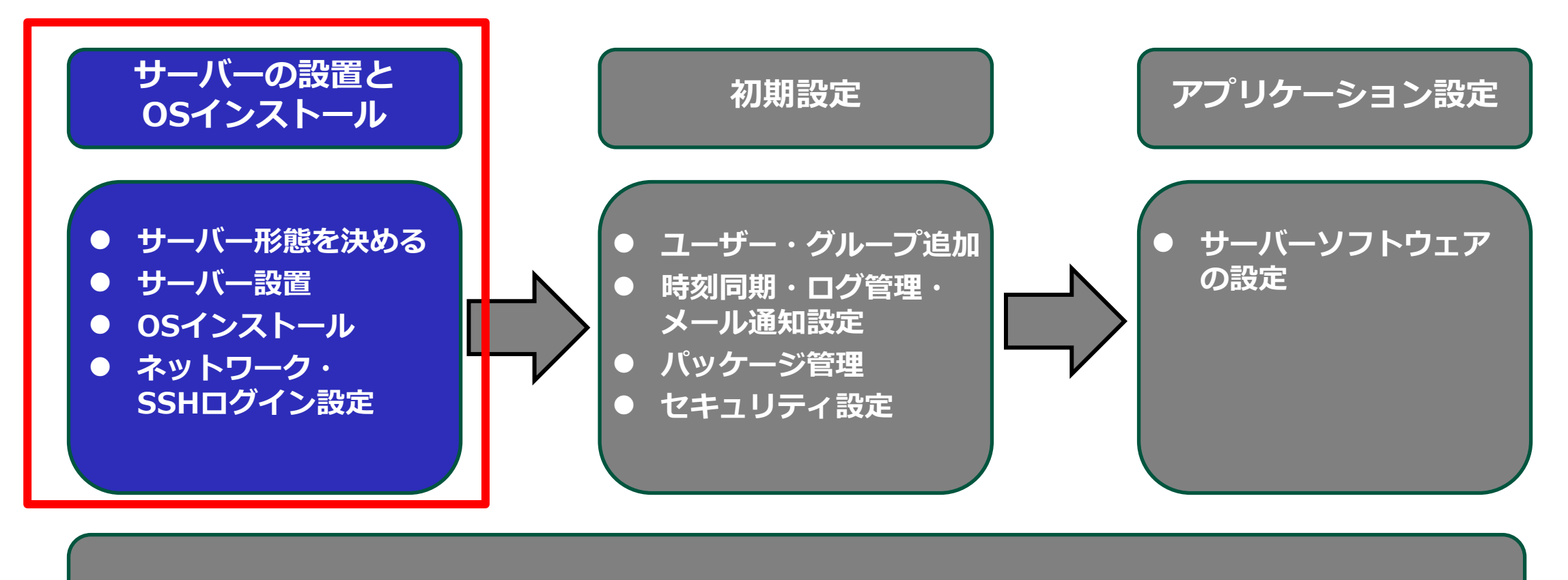

**Linuxの基本操作**

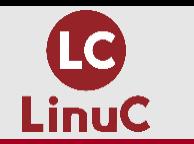

**サーバー形態を決める サーバーの設置とOSインストール**

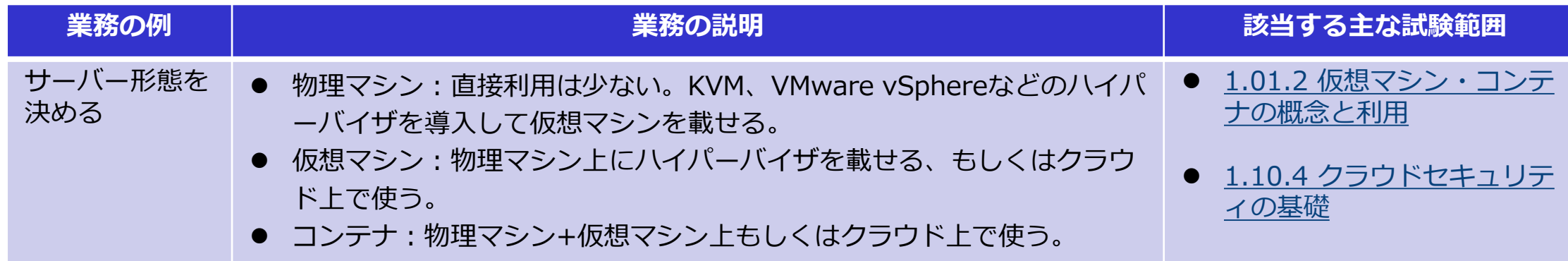

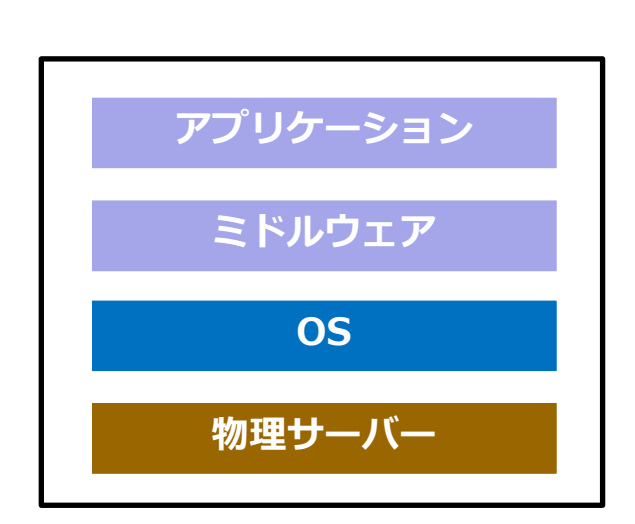

物理サーバー

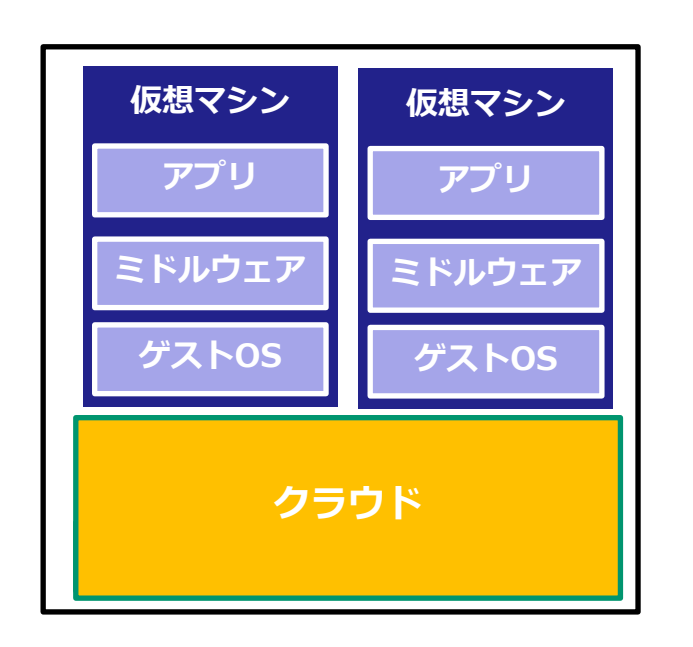

クラウド +仮想マシン +仮想マシン

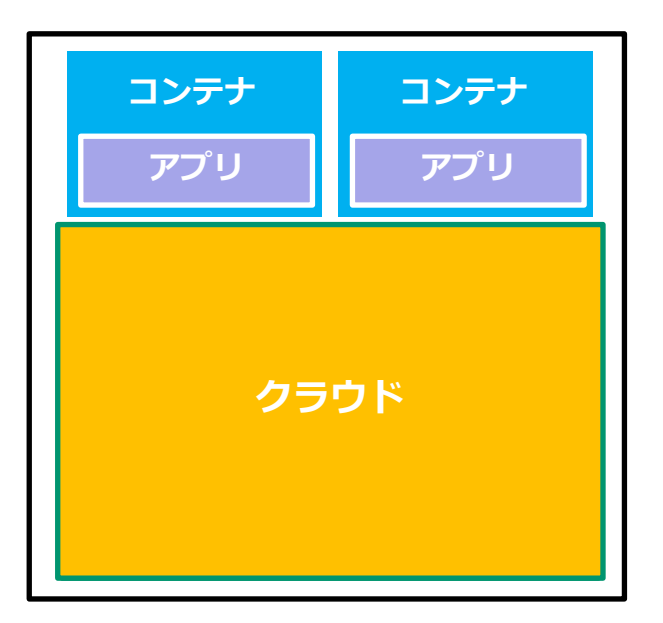

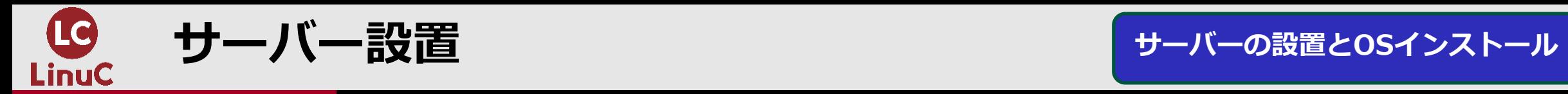

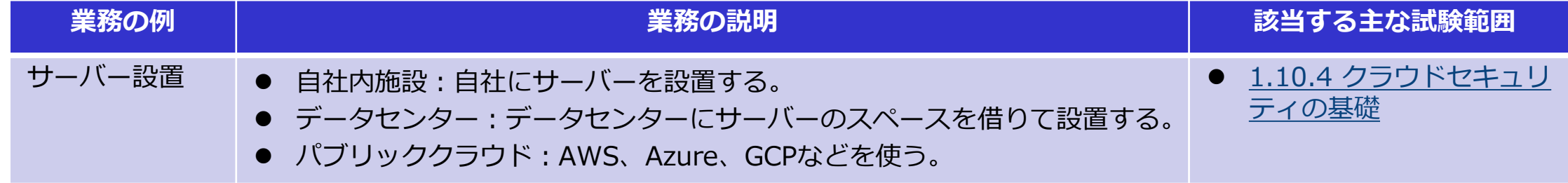

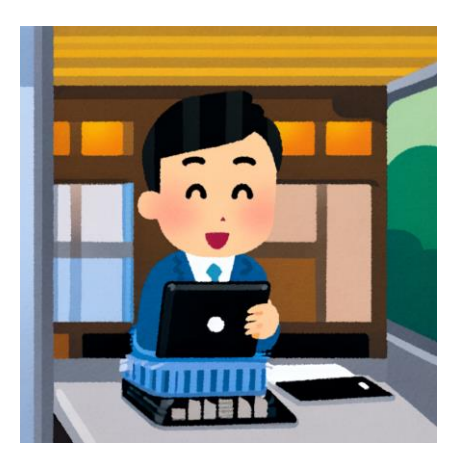

自社内施設での サーバー設置作業

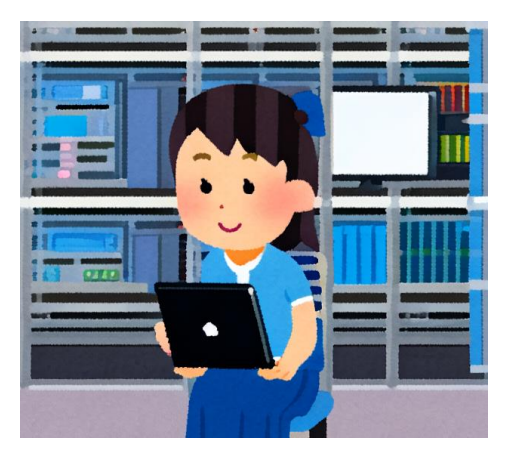

データセンターでの

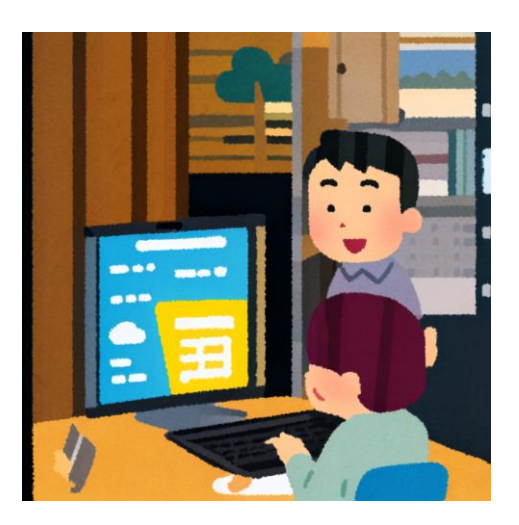

- フー・メビンター この<br>サーバー設置作業 - インファー 自社からパブリッククラウド へ接続してサーバー作成

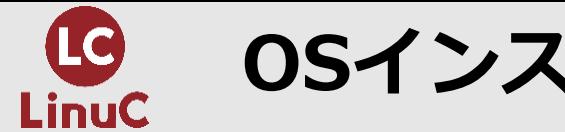

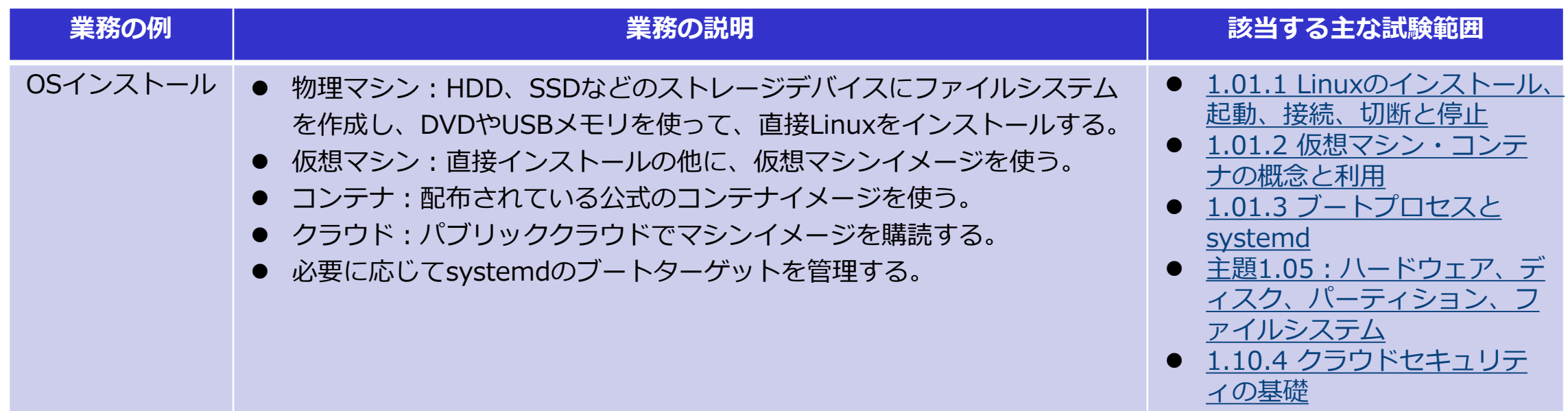

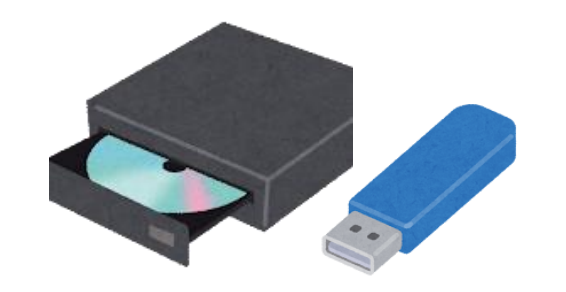

Linuxディストリビュー<br>ションのDVDやUSB 仮想マシンイメージ コンテナイメージ

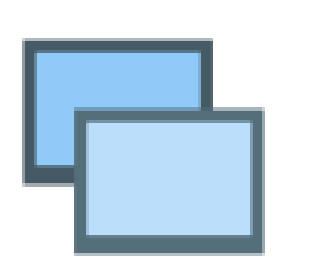

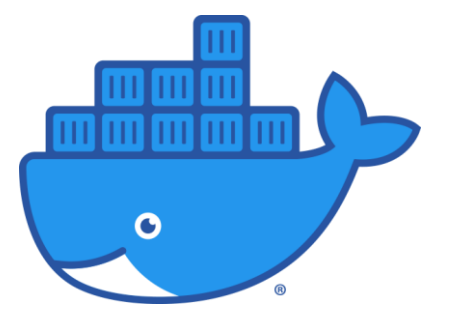

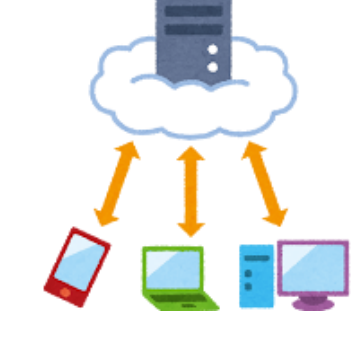

ションのDVDやUSB クラウドマシンイメージ

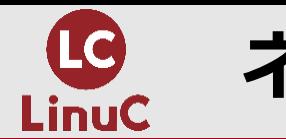

**ネットワーク・SSHログイン設定 サーバーの設置とOSインストール**

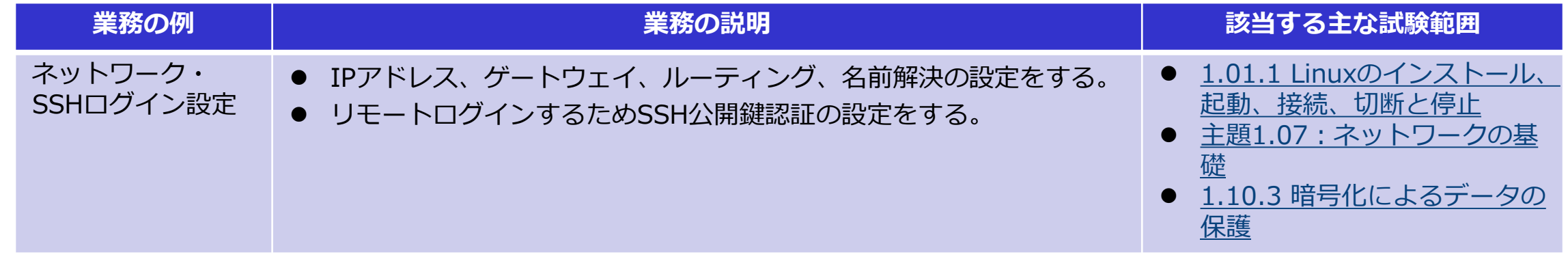

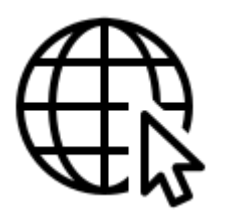

ネットワーク設定 インターネット接続

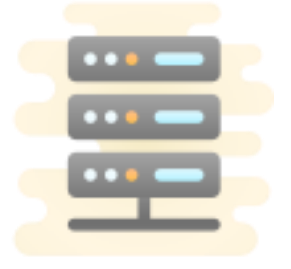

サーバーに公開鍵の 設置

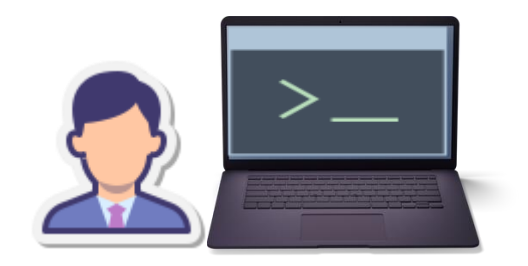

クライアントから 秘密鍵でサーバー に接続

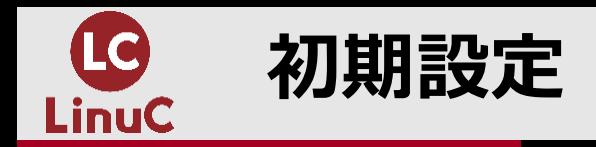

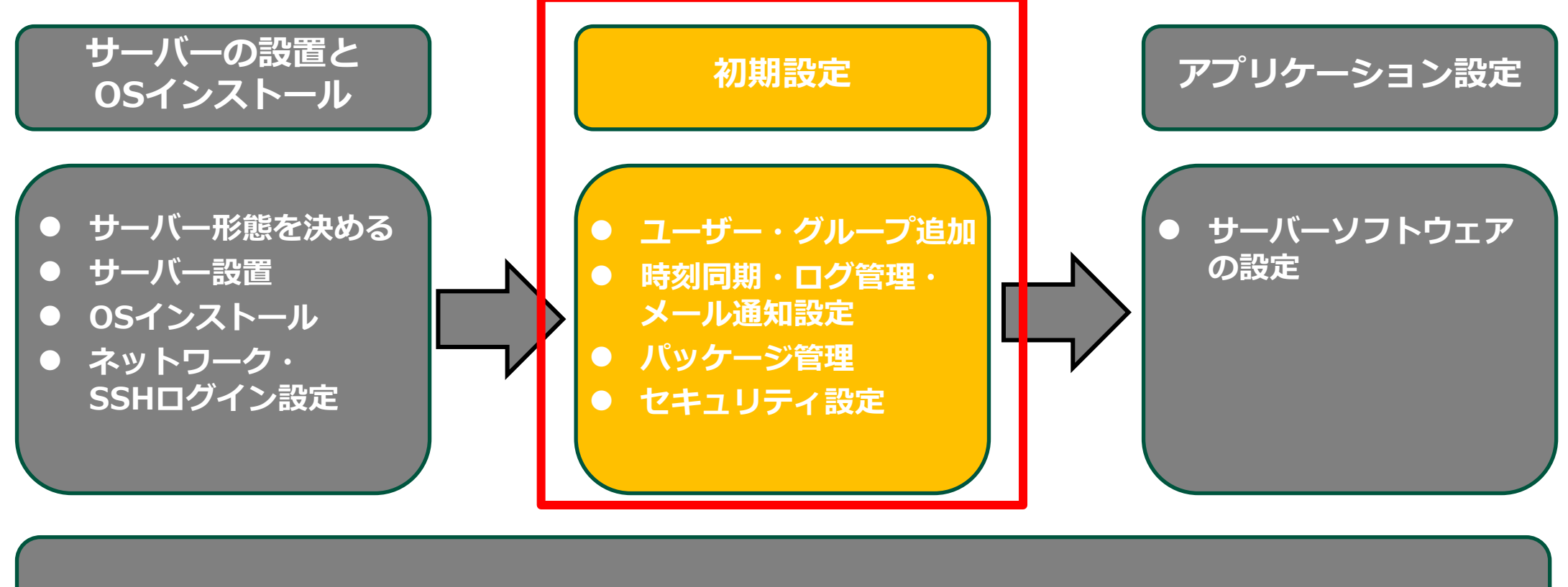

**Linuxの基本操作**

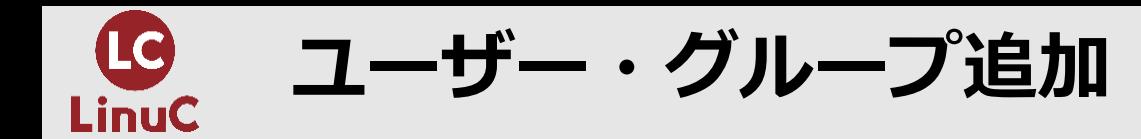

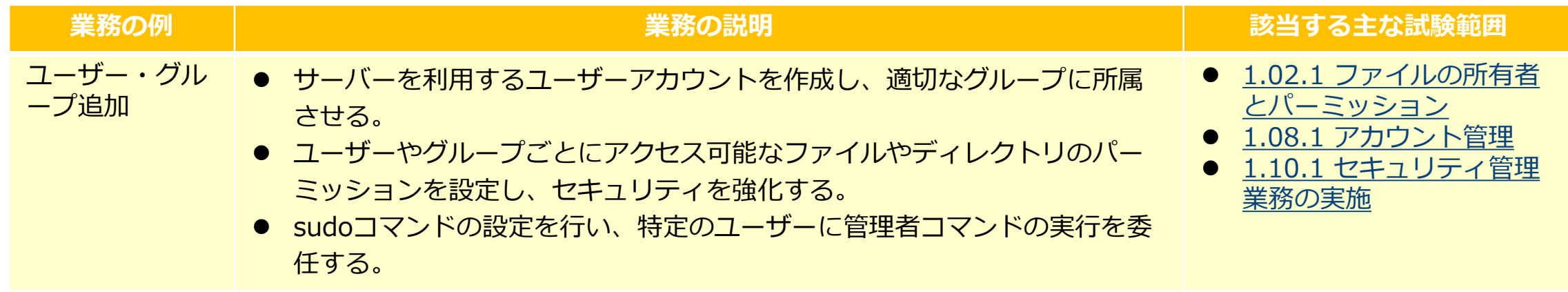

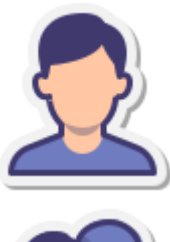

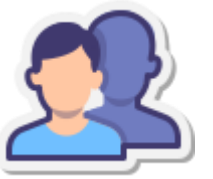

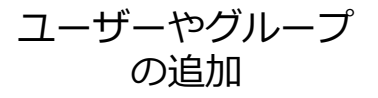

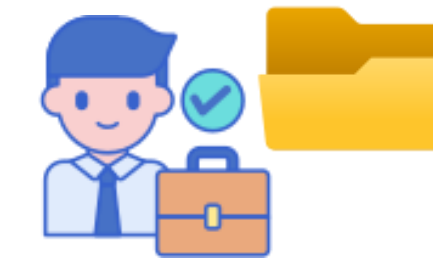

ファイルやディレクトリ

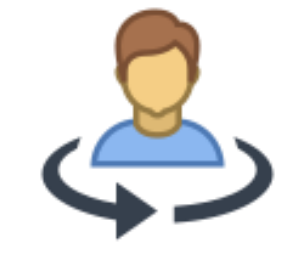

ファイルいションアイソーシ<br>のパーミッション設定

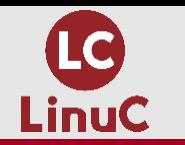

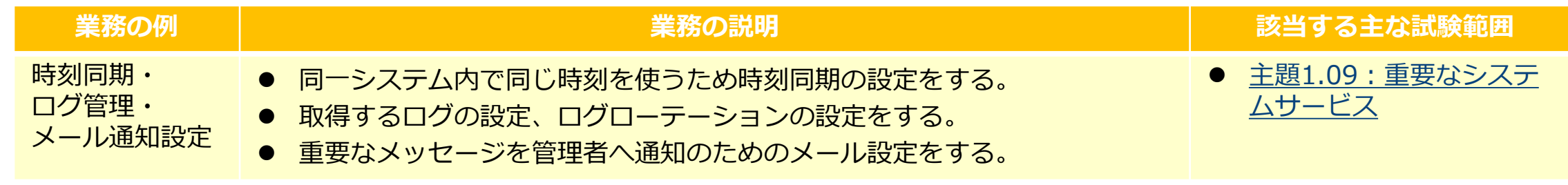

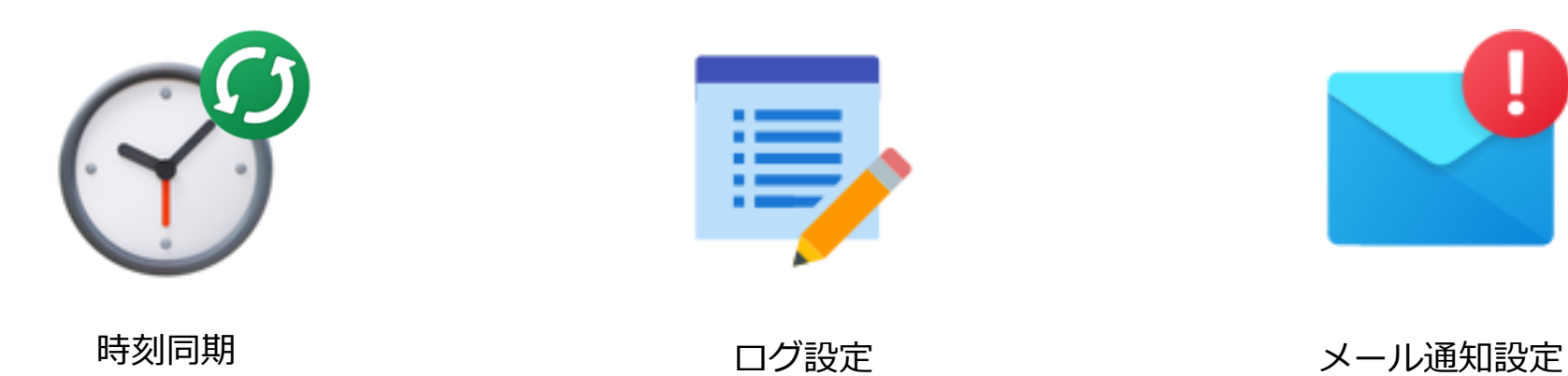

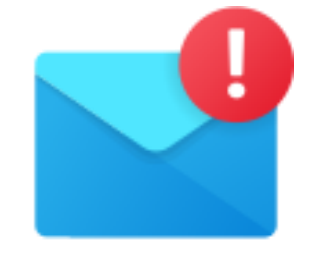

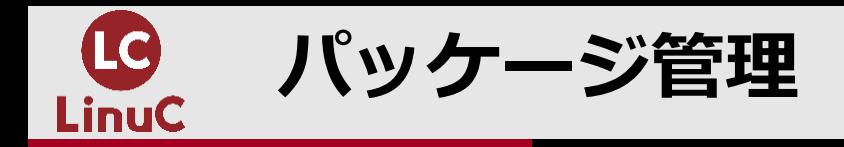

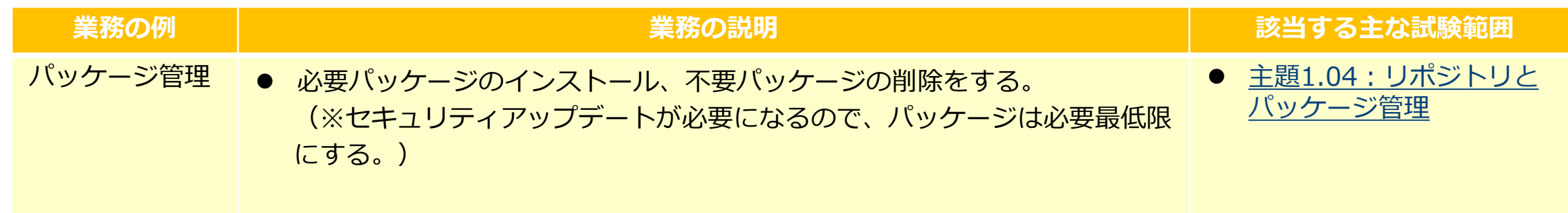

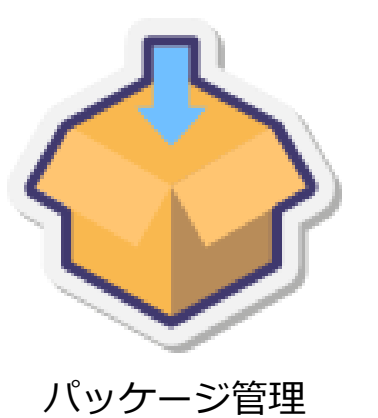

# yum install httpd

# yum list installed httpd

# yum remove bind-chroot

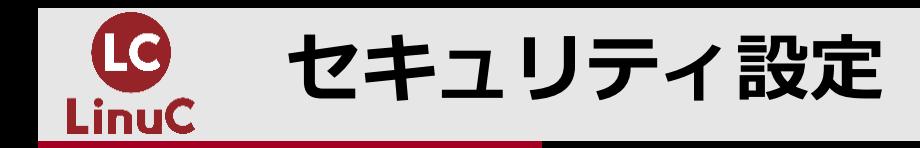

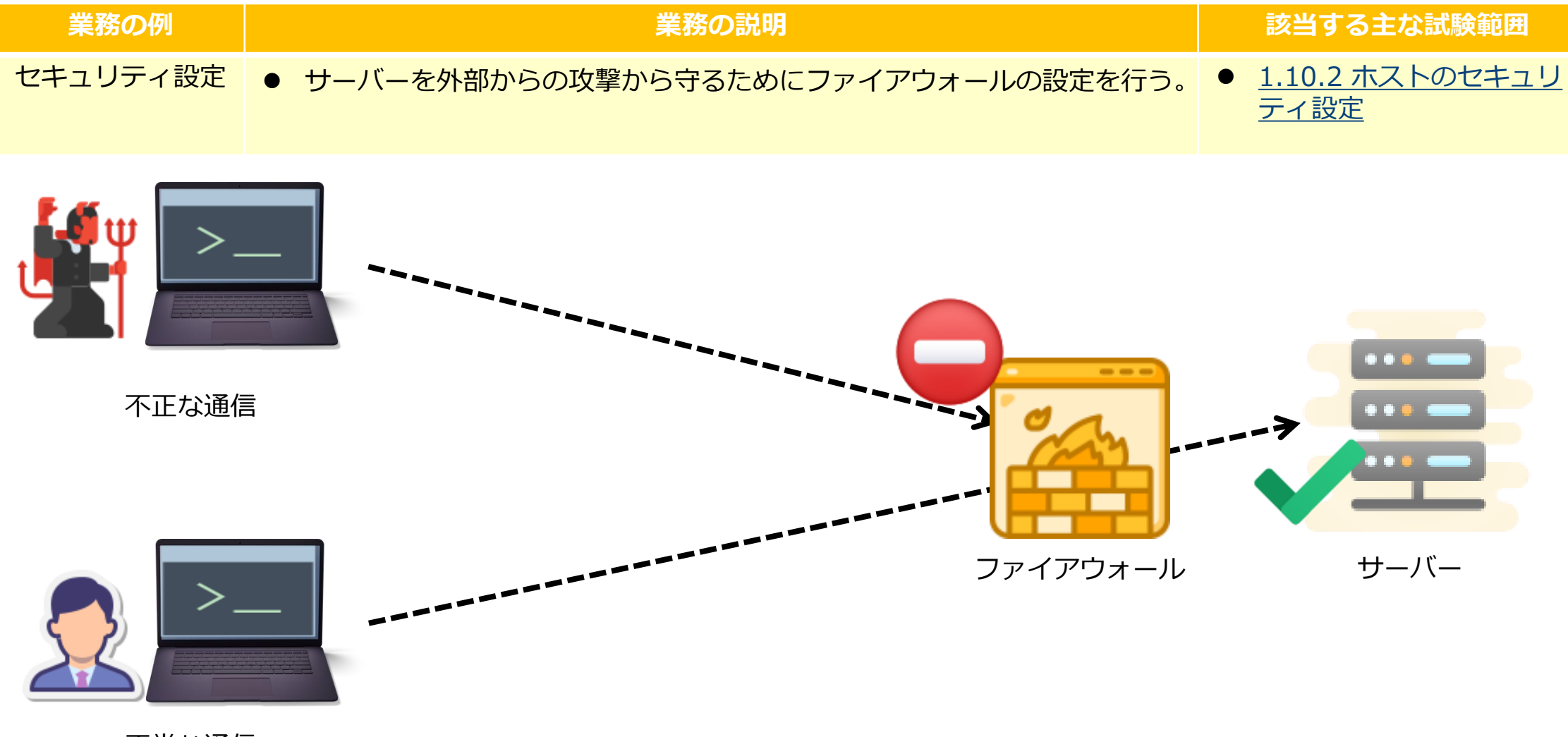

正常な通信

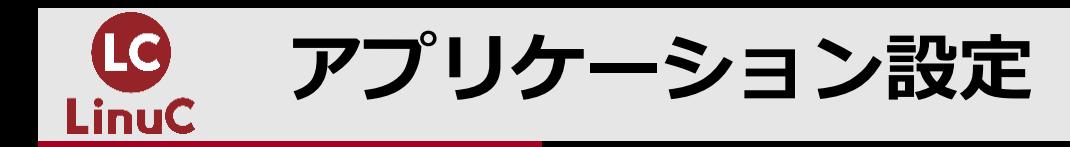

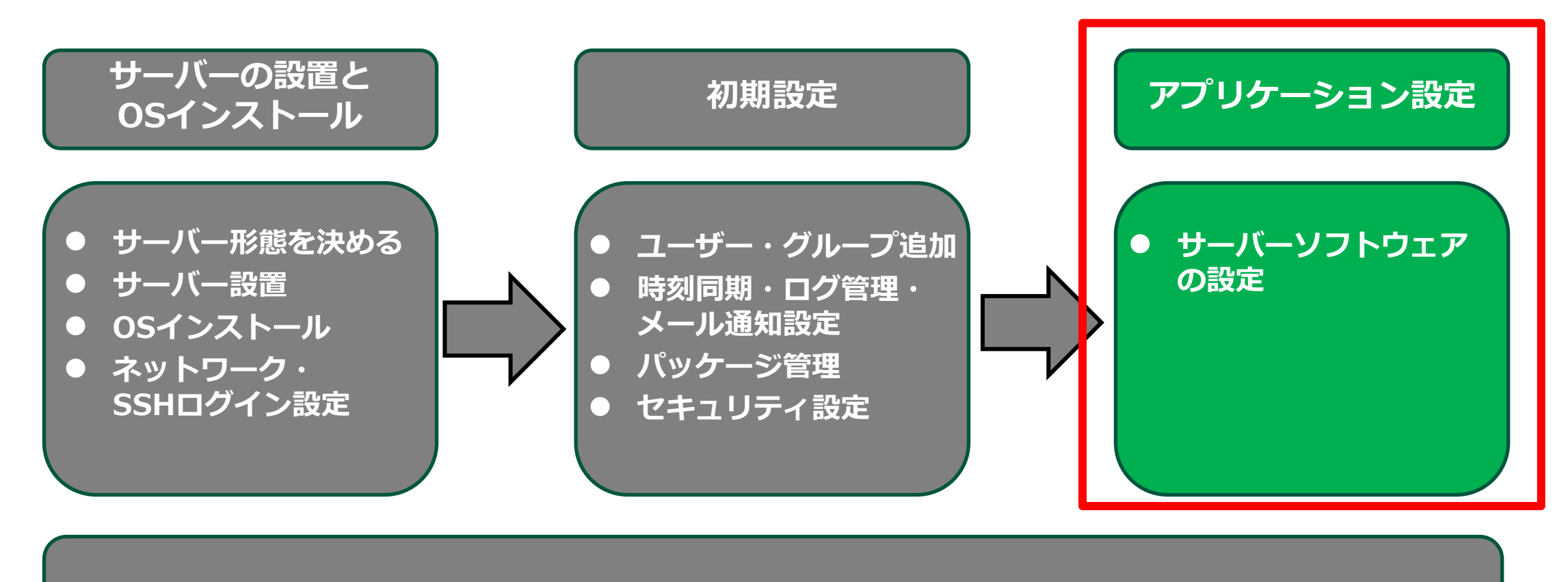

**Linuxの基本操作**

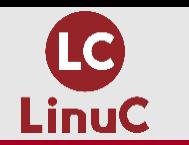

**サーバーソフトウェアの設定** 

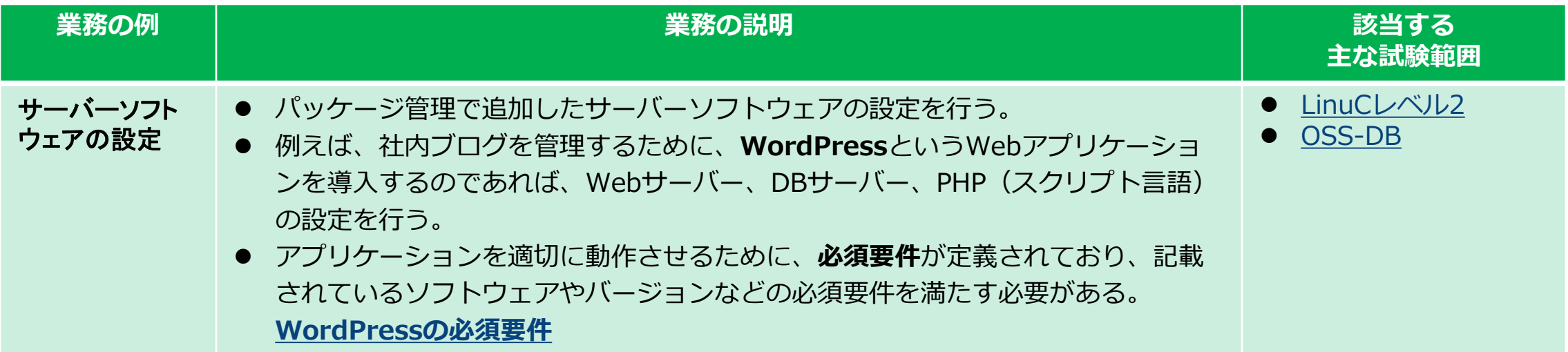

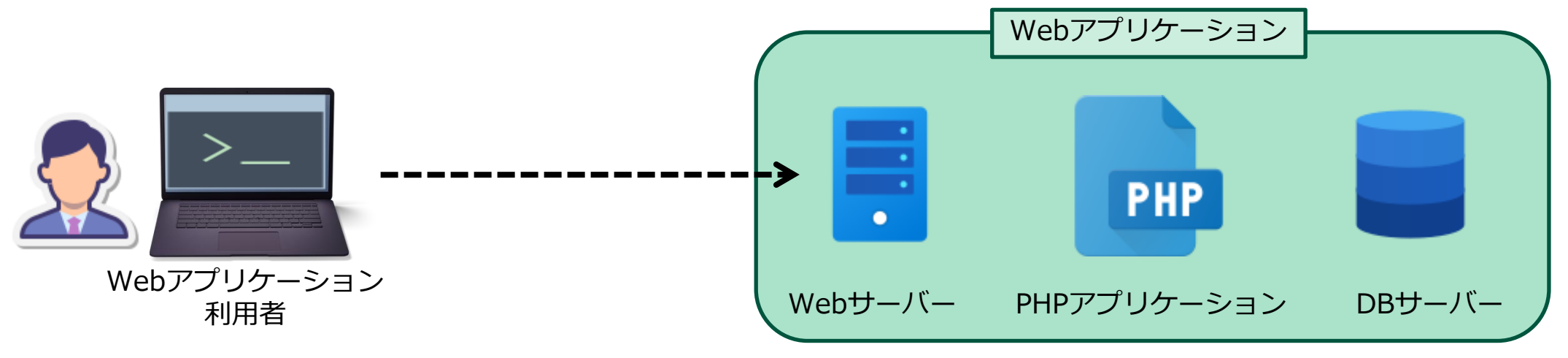

Icons by **[Icons8](https://icons8.com/)**。

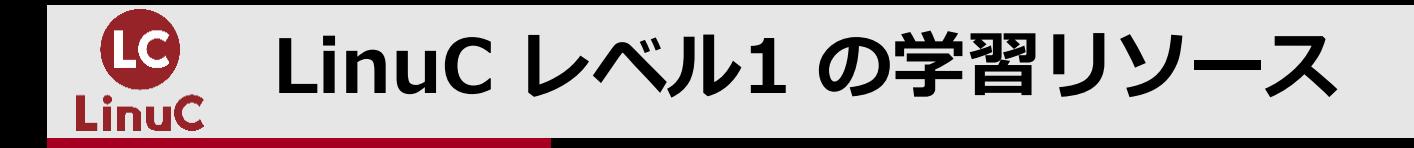

# **LinuC レベル1 の学習リソース**

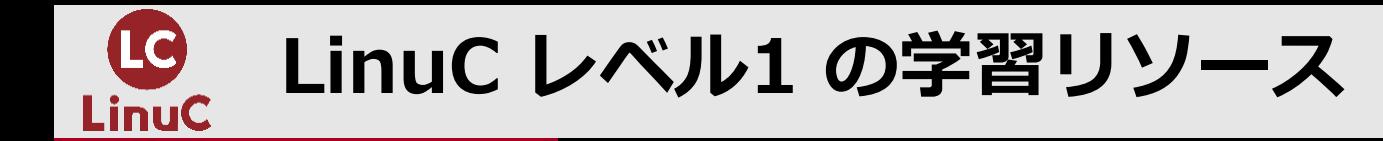

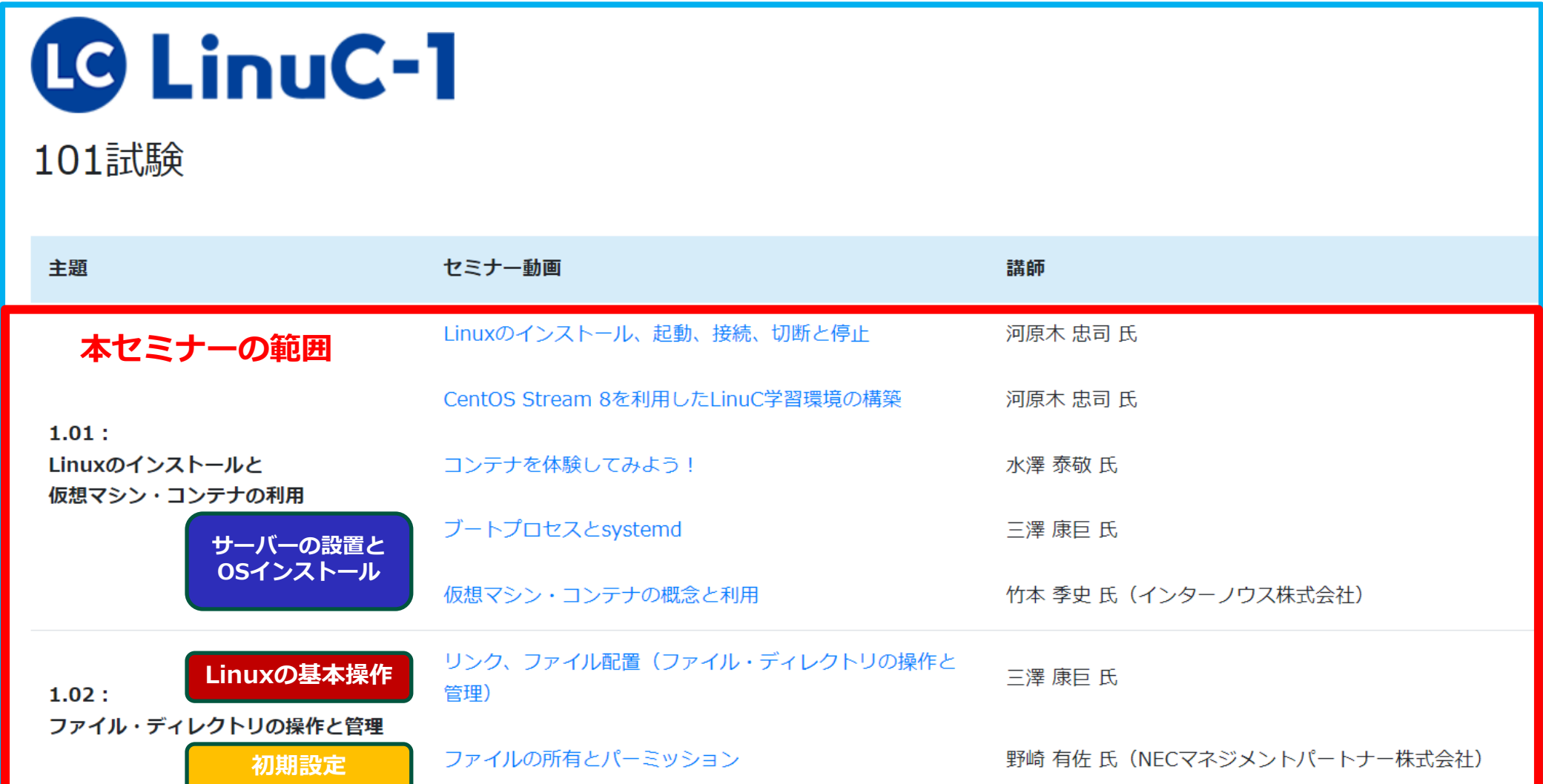

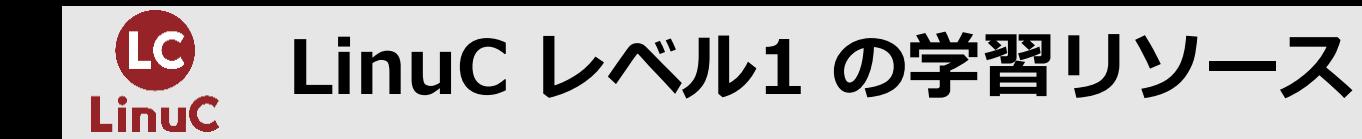

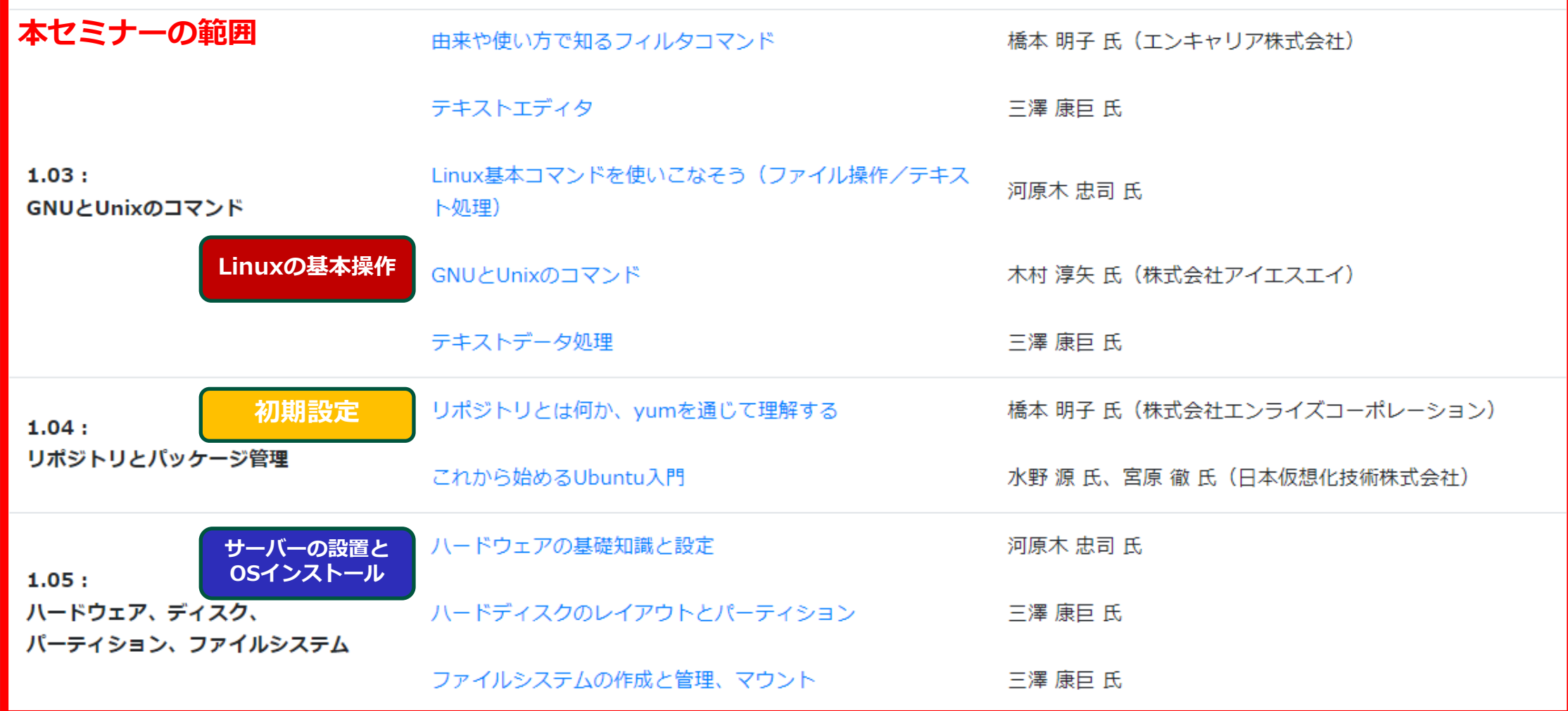

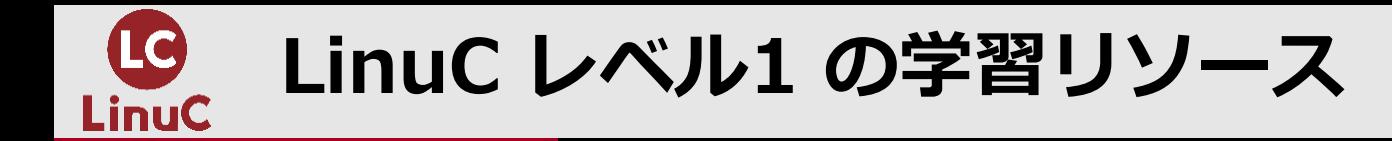

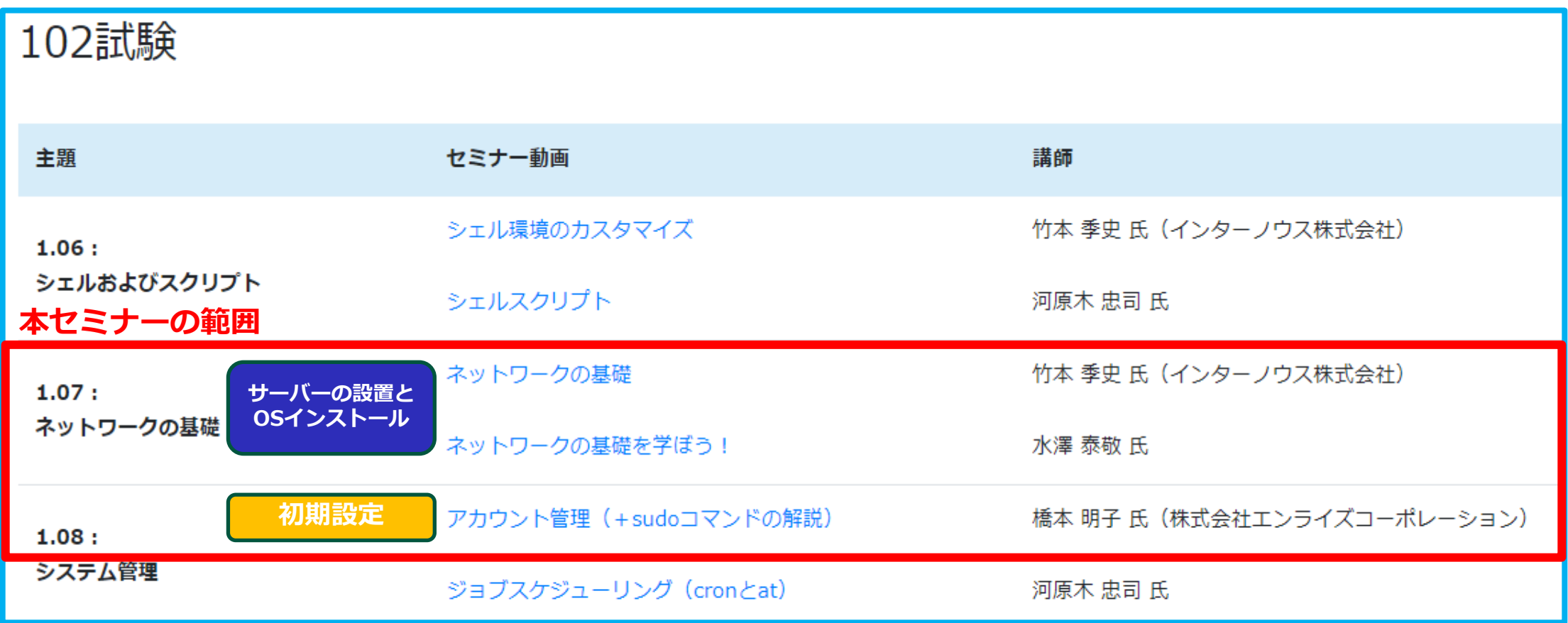

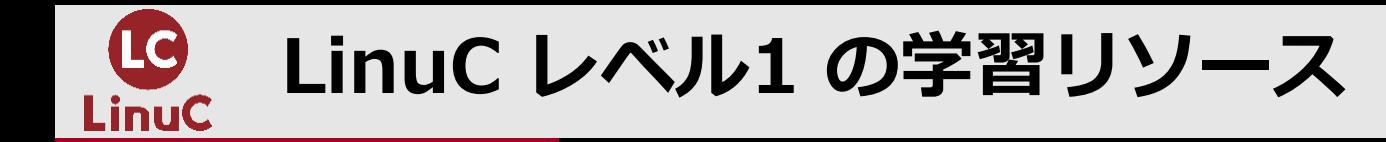

#### **本セミナーの範囲**

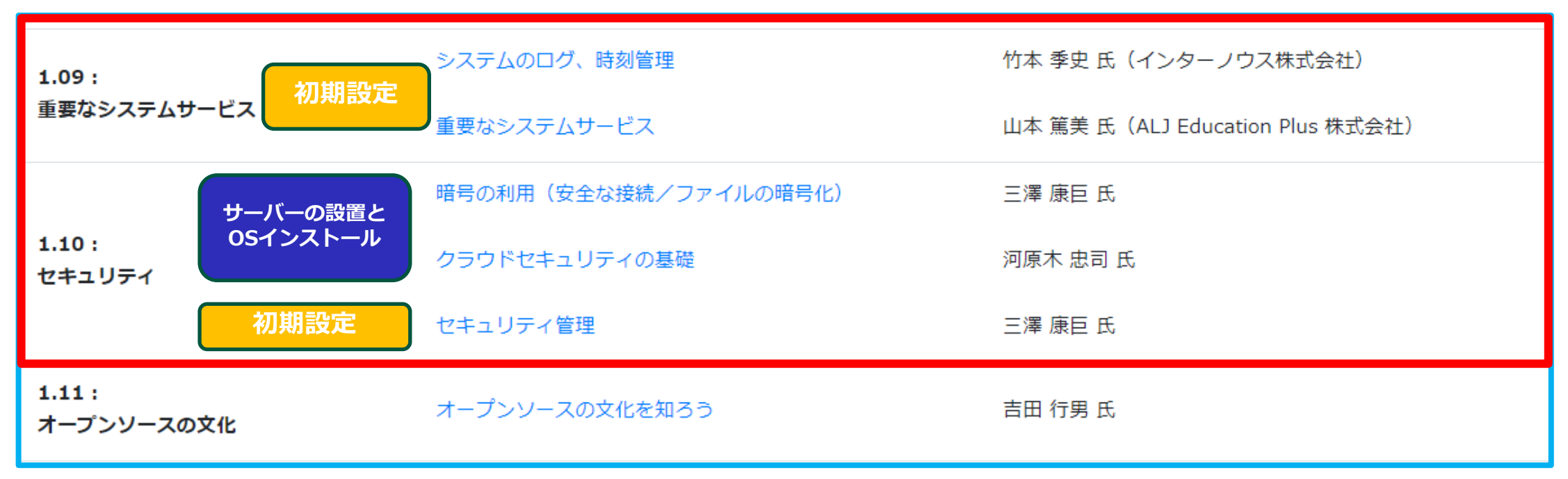

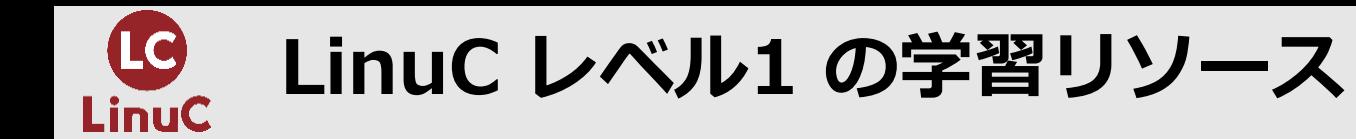

# **[動画で学ぶピンポイント技術解説\(](https://linuc.org/measures/movie/)主題を超えた内容)**

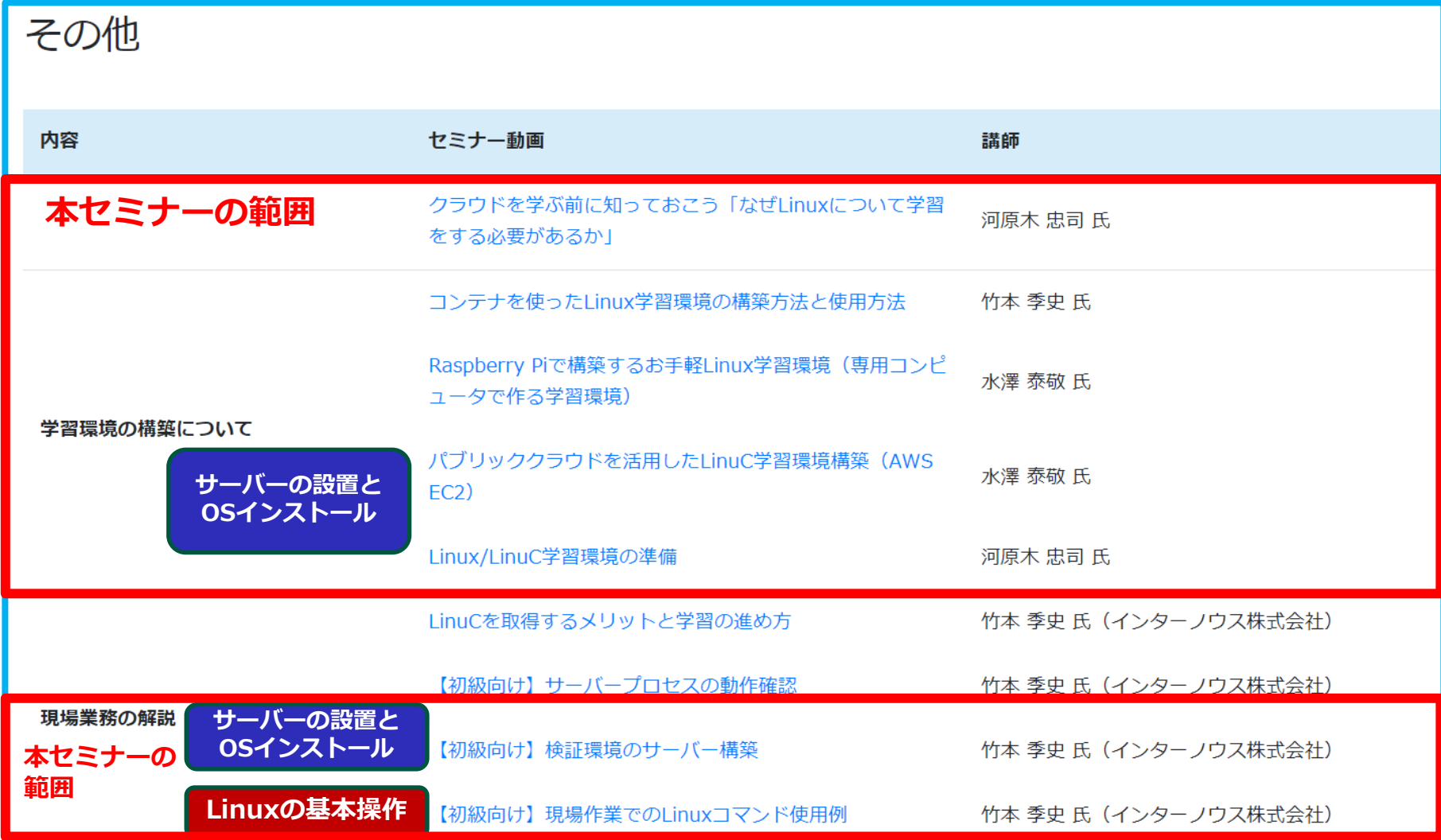

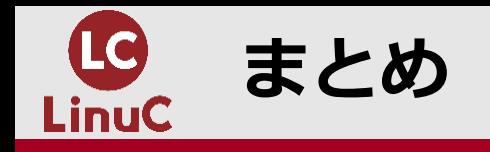

### 以上、サーバー構築段階において、 LinuCレベル1の試験範囲がほとんど含まれています。

本セミナーで取り扱ったサーバーの構築の流れをイメージして、 LinuCレベル1の試験学習に役立ててください。

ご清聴ありがとうございました。